#### Andreas, HB9BLA

# Einführung in<br>AREDN

## Agenda

▪ Was ist AREDN?

- Wo wird es verwendet?
- **EXECUTE: Wie funktioniert es?**
- **Erste Schritte**
- **EXARDN in der Schweiz**
- **Ressourcen**

## Was ist AREDN?

 $\blacktriangledown$ 

#### Was ist HAMnet?

**• Highspeed Amateurradio Multimedia NETwork** 

- In 1981 bekamen wir den 44.0.0.0/8 Adressbereich (er wurde in 2019 teilweise verkauft)
- TCP-IP basierendes, eher **statisches** Netzwerk betrieben wie das "normale" Internet
- **EXECT:** Services wie EchoLink, WinLink2000, Instant Messaging, VoIP, DATV/ IP ATV and APRS verwenden dieses Netzwerk
- In der Schweiz hauptsächlich auf 5.8GHz

#### Was ist HAMnet?

**- Adressen werden von Markus Müller,** HB9CTB vergeben

- **Example 2 Frequenzen werden von Renato Schlittler,** HB9BXQ koordiniert
- Standard Router, Antennen, und Software werden verwendet
- **Der Zugriff erfolgt via VPN oder drahtlos**

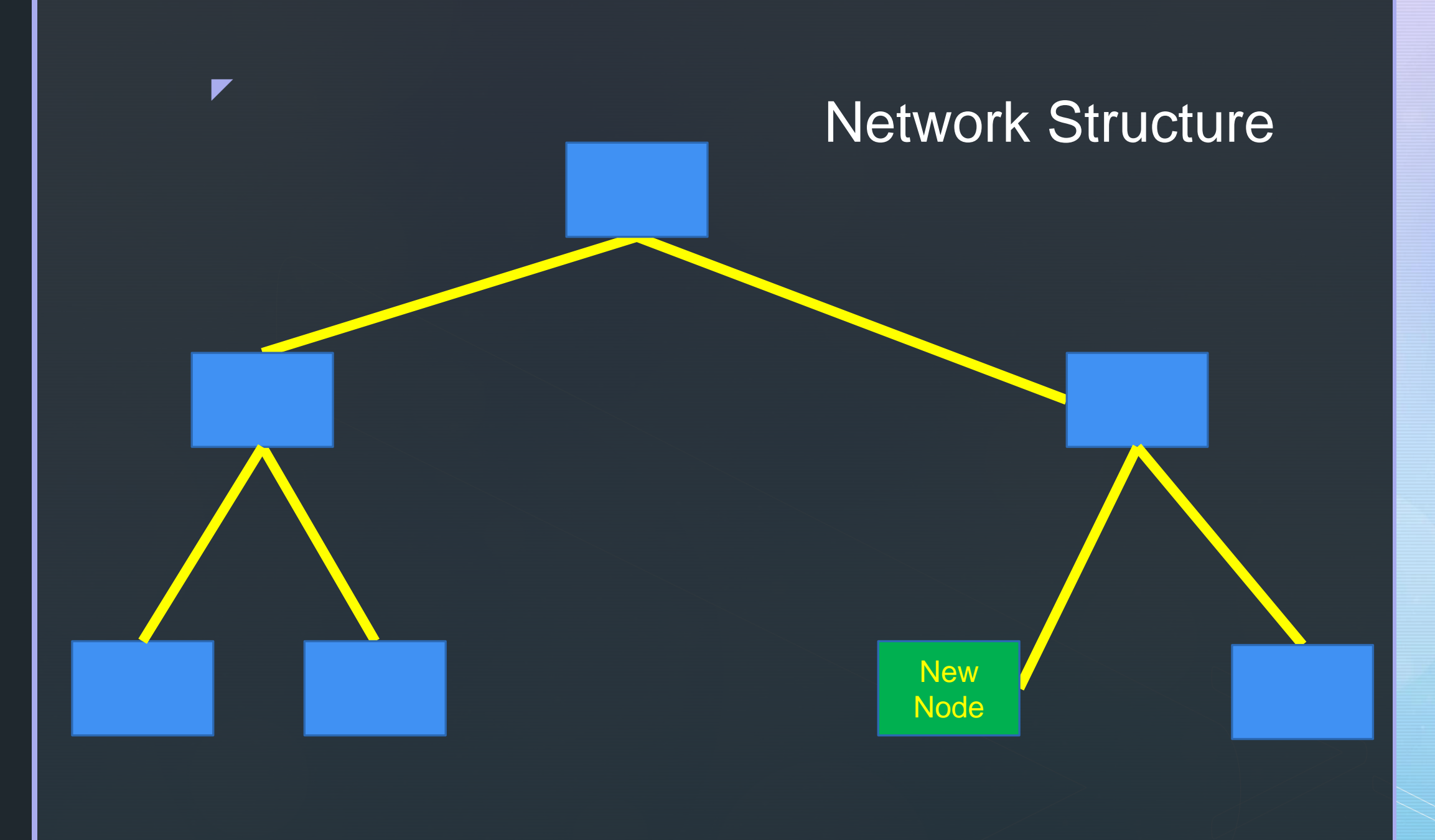

#### 5 GHz Channel Allocations

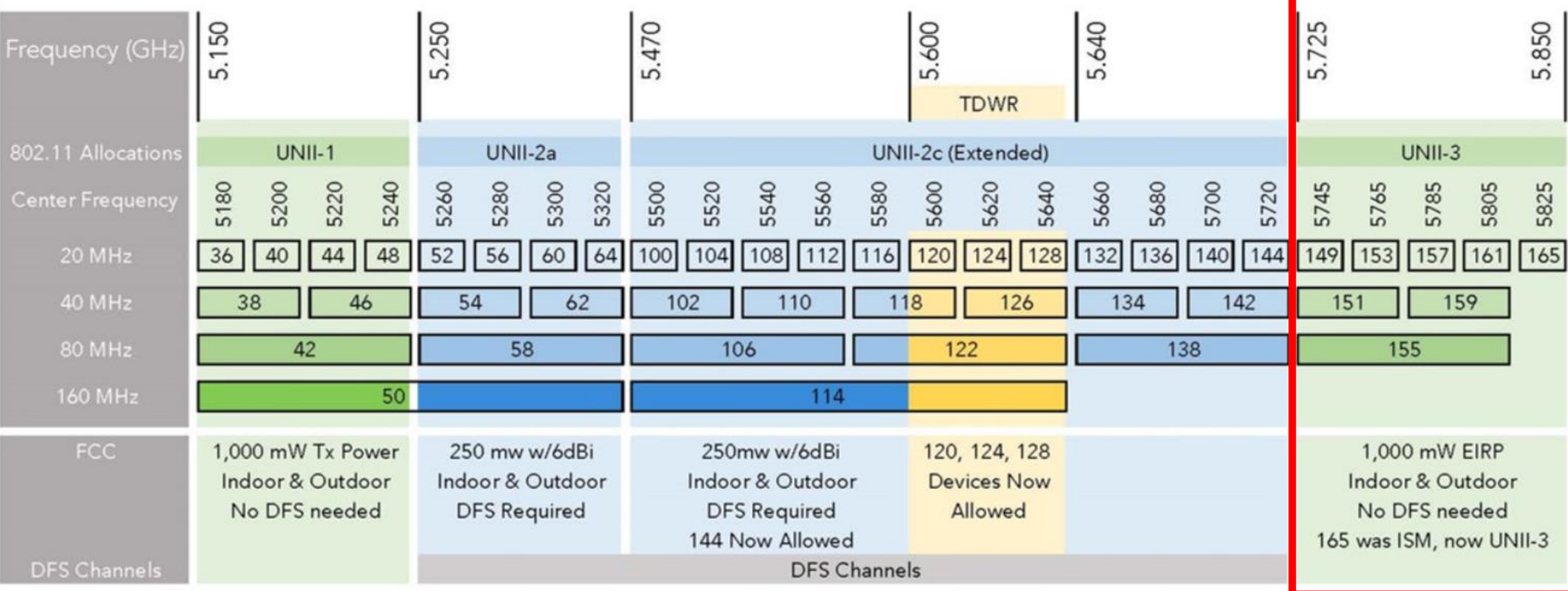

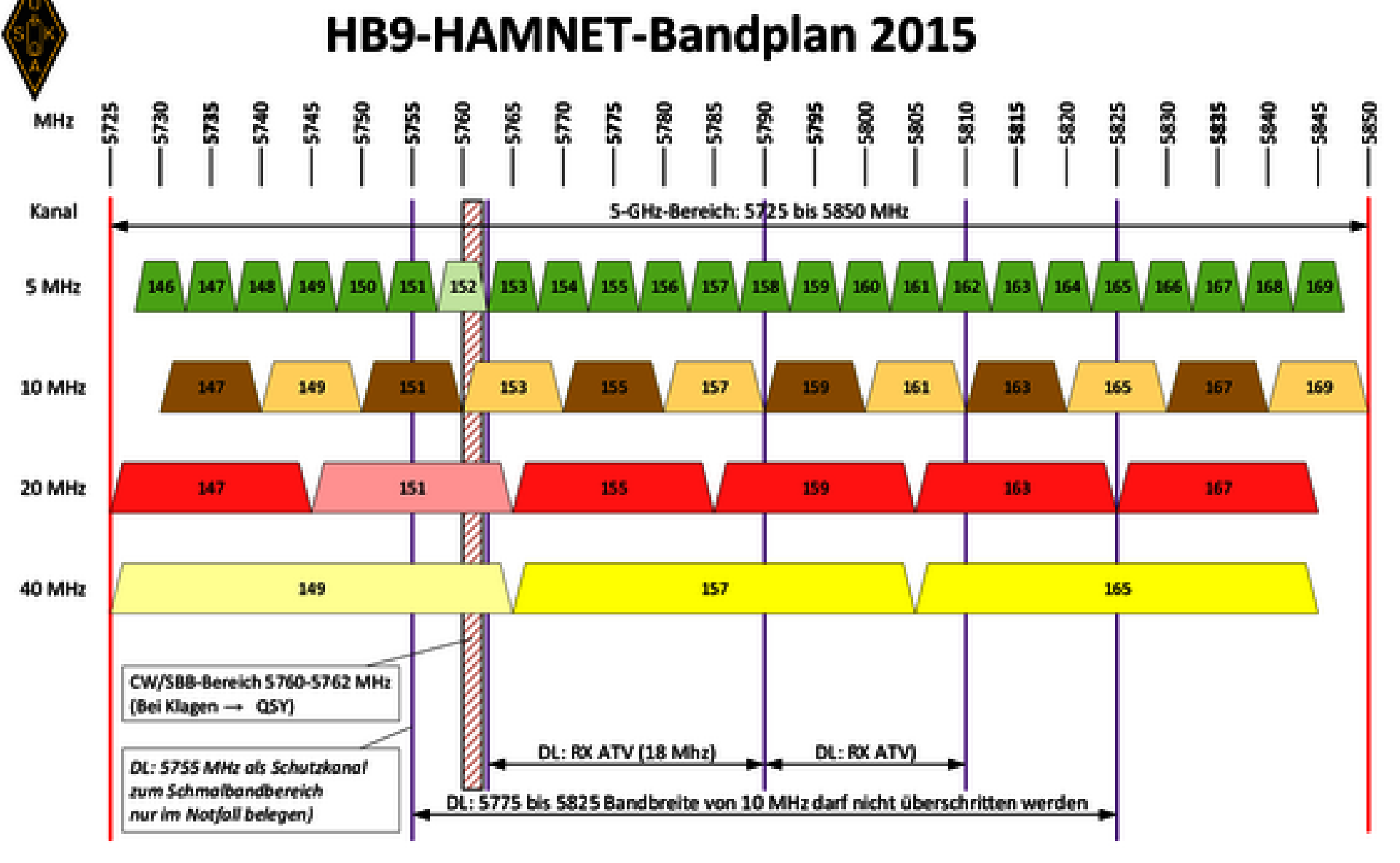

USKA Frequenzkoordination: Bandplan vom 16.12.2010, ergänzt am 08.09.2015 (von HB9BXQ und HB9CZF) DARC-Bandplan Stand 11/2013: Bandbreiten von 10 MHz dürfen nicht überschritten werden. HB9: Im 10-MHz-Raster sollten die sich mit dem 20-MHz-Raster überschneidenden Kanäle nicht genutzt werden Source: SwissARTG

Gezeichnet: HB9CJD 17.03.2022

## Was ist AREDN?

- **Example 12 Amateur Radio Emergency Data Network**
- Hochleistungs Amateurradio **Mesh** Netzwerk
- Vollständig unabhängig vom Internet

- **Der Adressrange ist 10.xxx.xxx.xxx und wird** automatisch zugeteilt
- **TCP-IP basiert, selbstorganisiert**
- Typische Services: VOIP, WinLink2000, Kamera Streams
- **· In der Schweiz hauptsächlich auf 5.8GHz**

## Was ist AREDN?

■ Nodes eines Meshes arbeiten auf derselben **Frequenz** 

- **EXAUFDAU i.d.R. ad-hoc. Keine Bewilligung notwendig**
- **Eür fixe Installationen koordiniert Renato Schlittler,** HB9BXQ die Frequenzen und das BAKOM erstellt die Bewilligung
- **EXTED Standard Router und Antennen werden verwendet** (nicht alle werden unterstützt)
- **Es muss eine spezielle Firmware aufgespielt werden**
- Der Zugriff erfolgt via VPN oder drahtlos

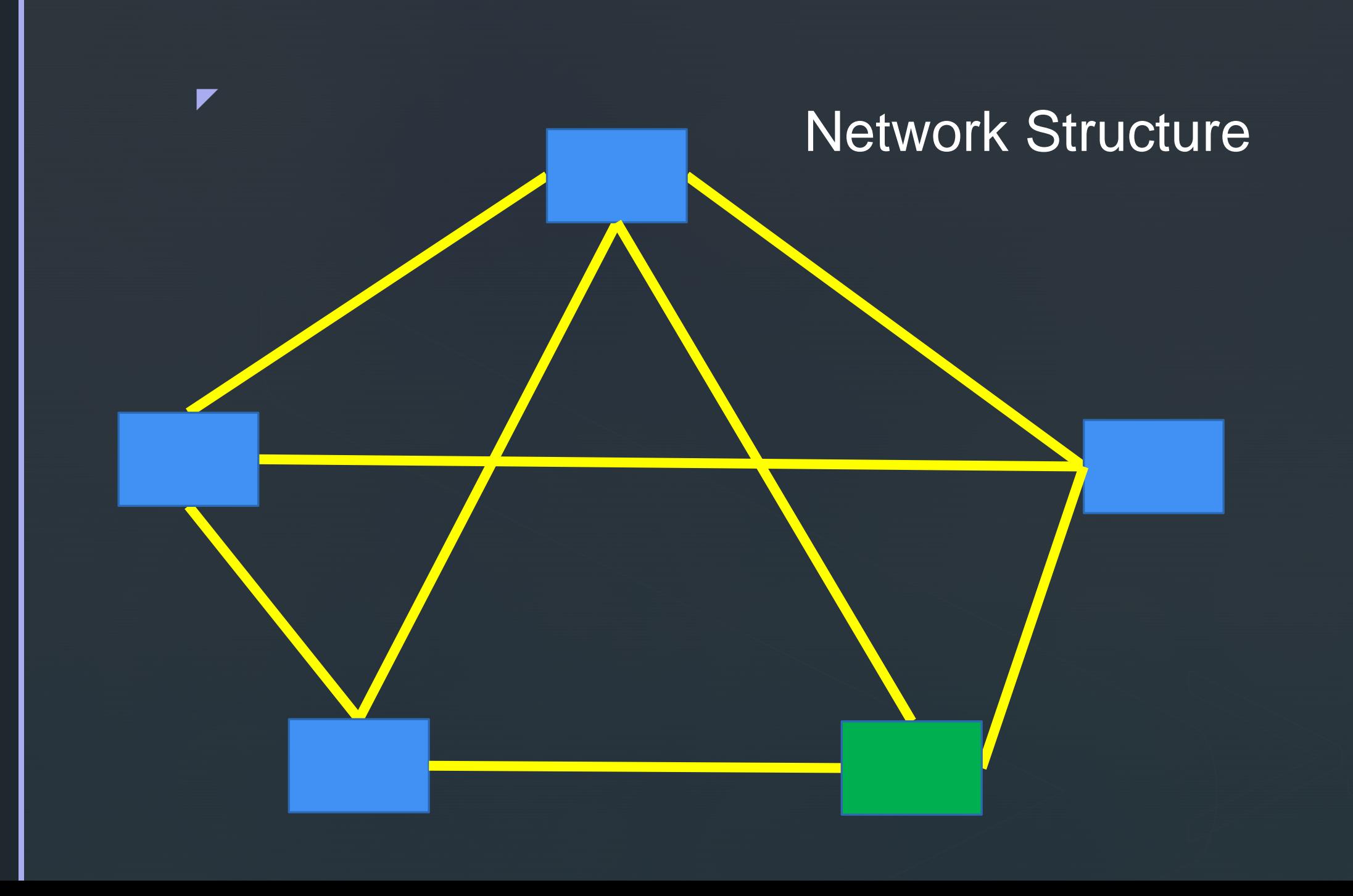

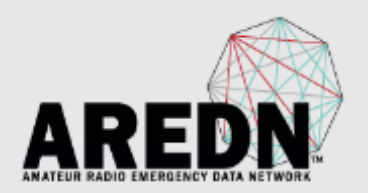

#### **HB9BLA-166-229-235**

Location: 47.47469 7.76729

**Help** Refresh **Neighbor Status** WiFi Scan Setup Select a theme  $\vee$ **Mesh Status** mesh RF address: 10.166.229.235 / 8 signal|noise|SNR: -15 | -88 | 73 dB | Charts mesh gateway: 172.31.229.149 gateway node: HB9HDH-196-151-232 firmware version: 3.22.12.0 SSID: AREDN-10-v3 model: MikroTik RouterBOARD RB952Ui-5ac2nD channel: -2 system time: Thu Jul 6 2023 15:47:27 CEST channel width: 10 MHz uptime: 2 days, 18:06 LAN address: 10.55.47.89 / 29 load average: 0.51, 0.54, 0.54 LAN AP SSID: aredn-wifi available space:  $flash = 10448$  KB WAN address: 192.168.0.210 / 24  $memory = 18924 KB$ default gateway: 192.168.0.1 host entries: 60 nodes / 151 total devices

Part of the AREDN<sup>\*\*</sup> Project. For more details please see here

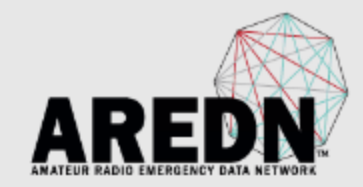

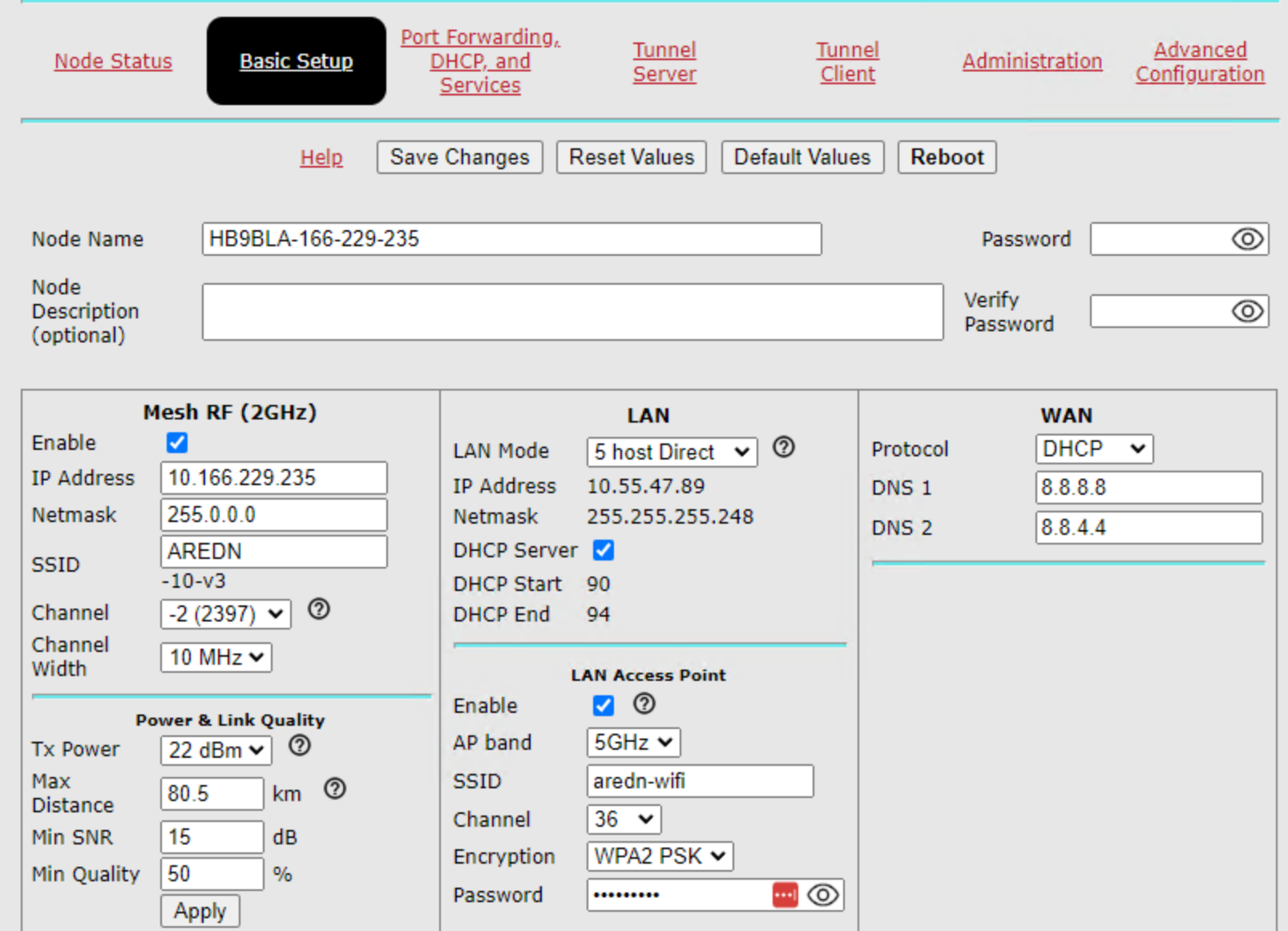

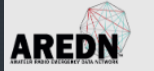

#### HB9BLA-166-229-235 mesh status

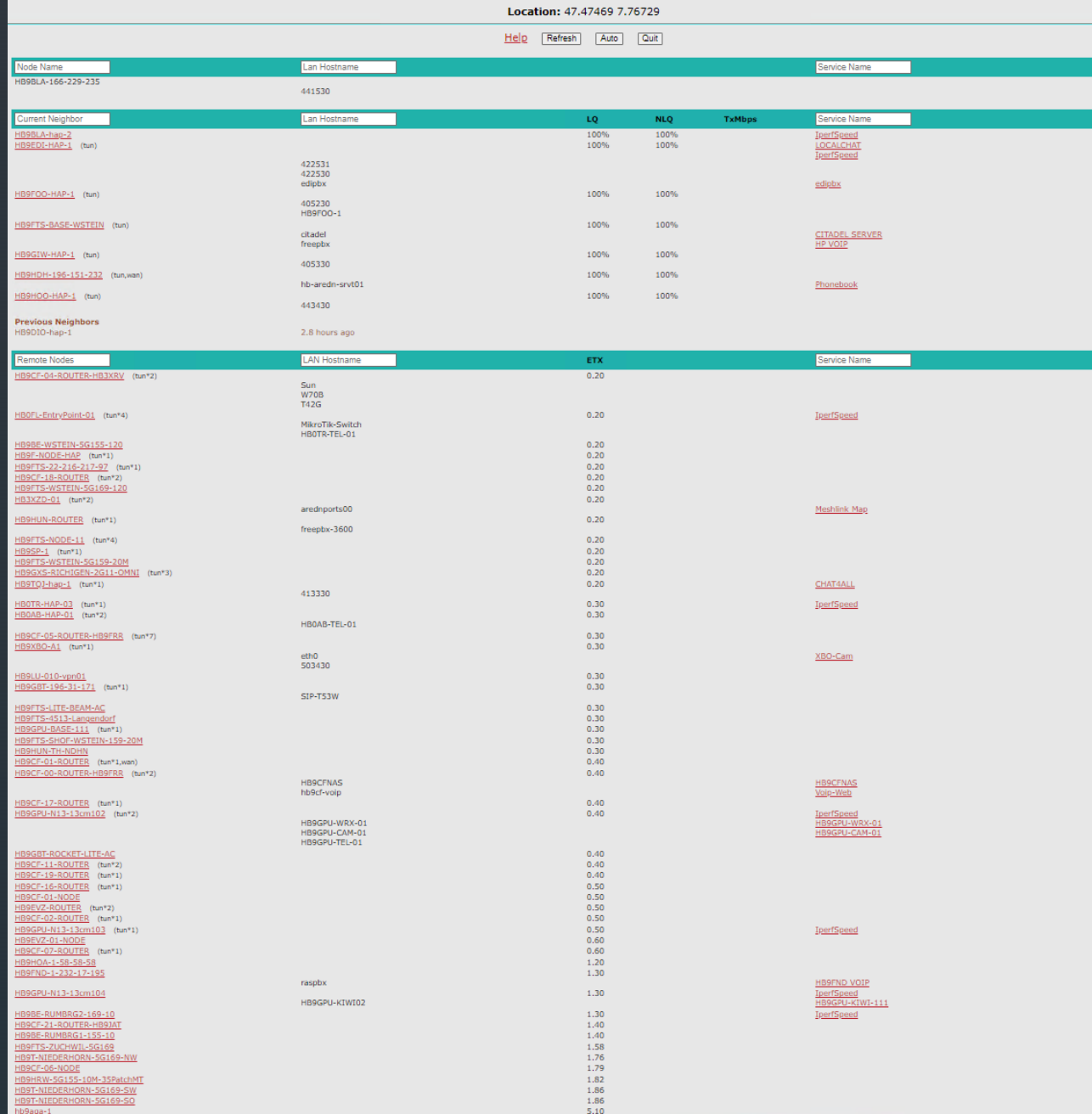

## Muss man nicht lesen können

## Vergleich zwischen AREDN and HAMnet

## **HAMnet**

z

- "Statisch"
- 
- 
- 
- **E** Neue Knoten werden kontrolliert dazugefügt

## AREDN

- Mesh
- Administriert  **■** Selbstorganisierend
- Optimierte Kapazität | Etwas kleinere Kapazität
- Verkehr kontrolliert  **■** Verkehr nicht kontrolliert
	- **E** Neue Knoten werden einfach eingeschaltet

#### z Comparison Between AREDN and HAMnet **HAMnet** AREDN

- Einfach kontrollierbar Ⅰ Dezentral
- **Example randardsoftware**
- 
- 5.8GHz MIMO (Multiple-Input Multiple-Output)
- 
- Spezielle Software
- Standard Hardware ■ Liste von unterstützter HW
	- 5.8GHz MIMO

## Wo wird AREDN verwendet?

- 1. AREDN wird weltweit für Notfallkommunikation verwendet
- 2. Es bestehen viele lokale Netze, die teilweise über Internet Tunnel verbunden sind

- 3. Das grösste Netzwerk ist in Südkalifornien (wo auch der Ursprung ist)
- 4. Im Moment ist die Hauptanwendung Telefonie (VOIP)

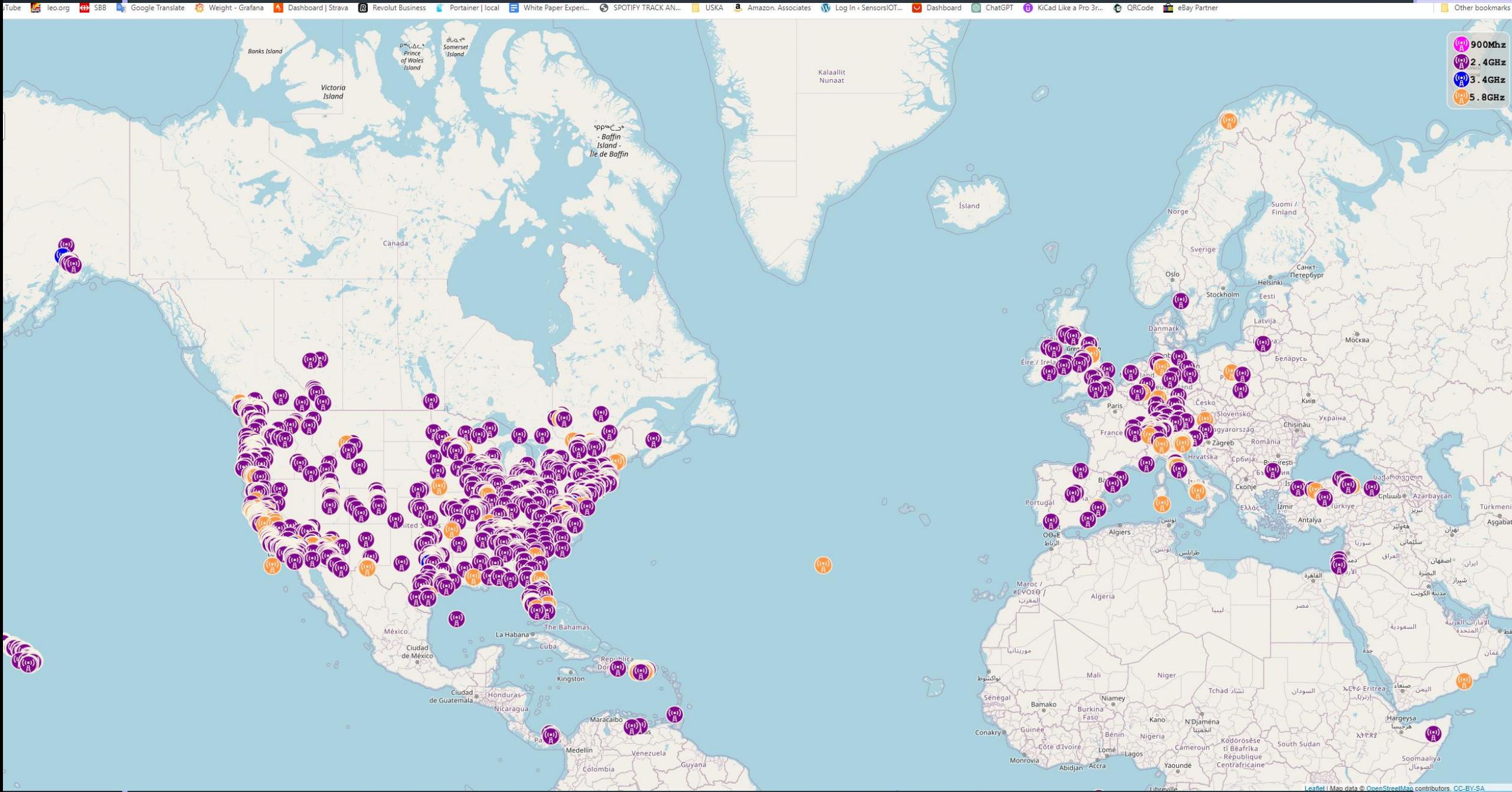

Coogle Translate C Weight - Grafana A Dashboard | Strava R Revolut Business Portainer | local **ED** SBB

Other bookmarks

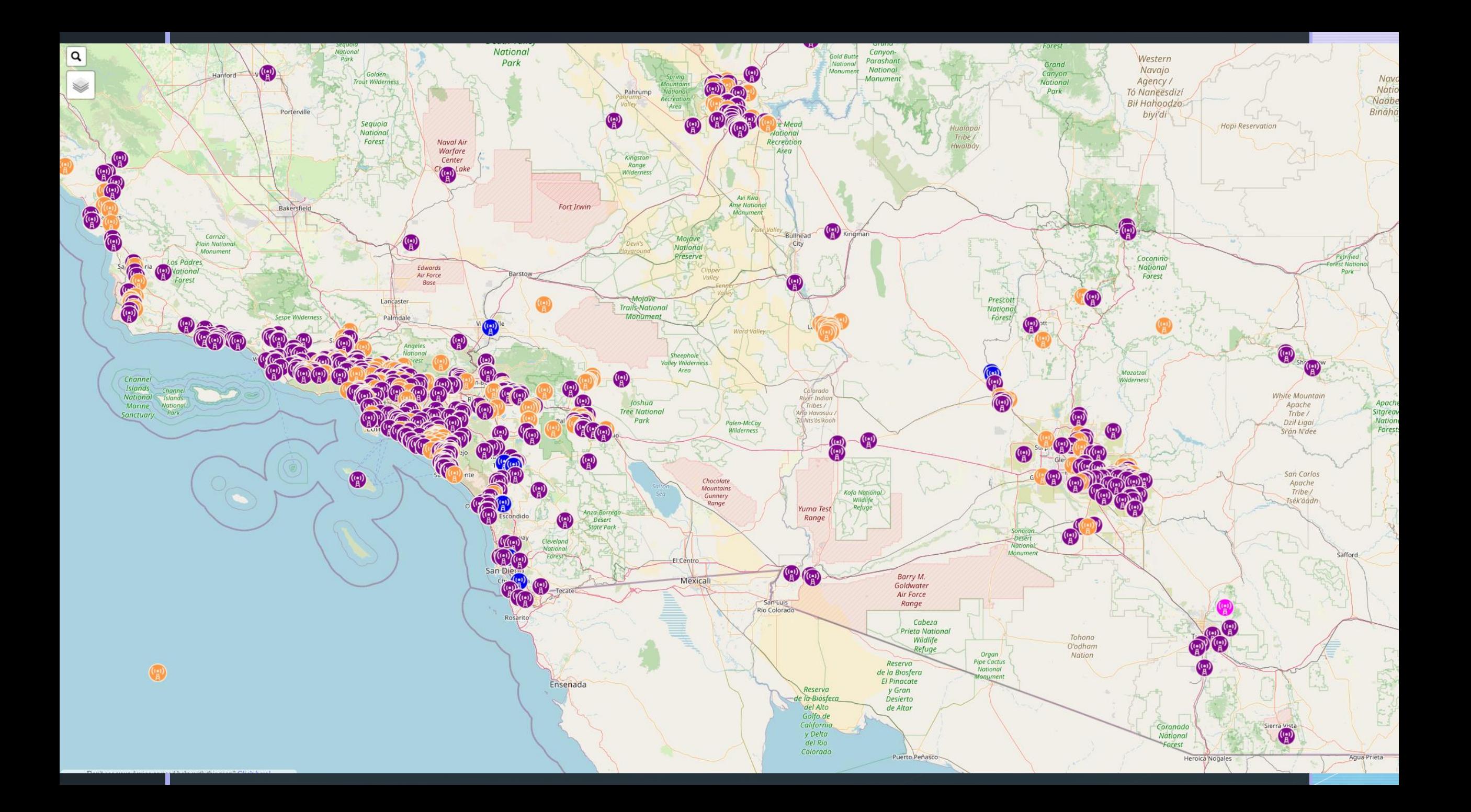

## Wie könnten die beiden kombiniert wèrden?

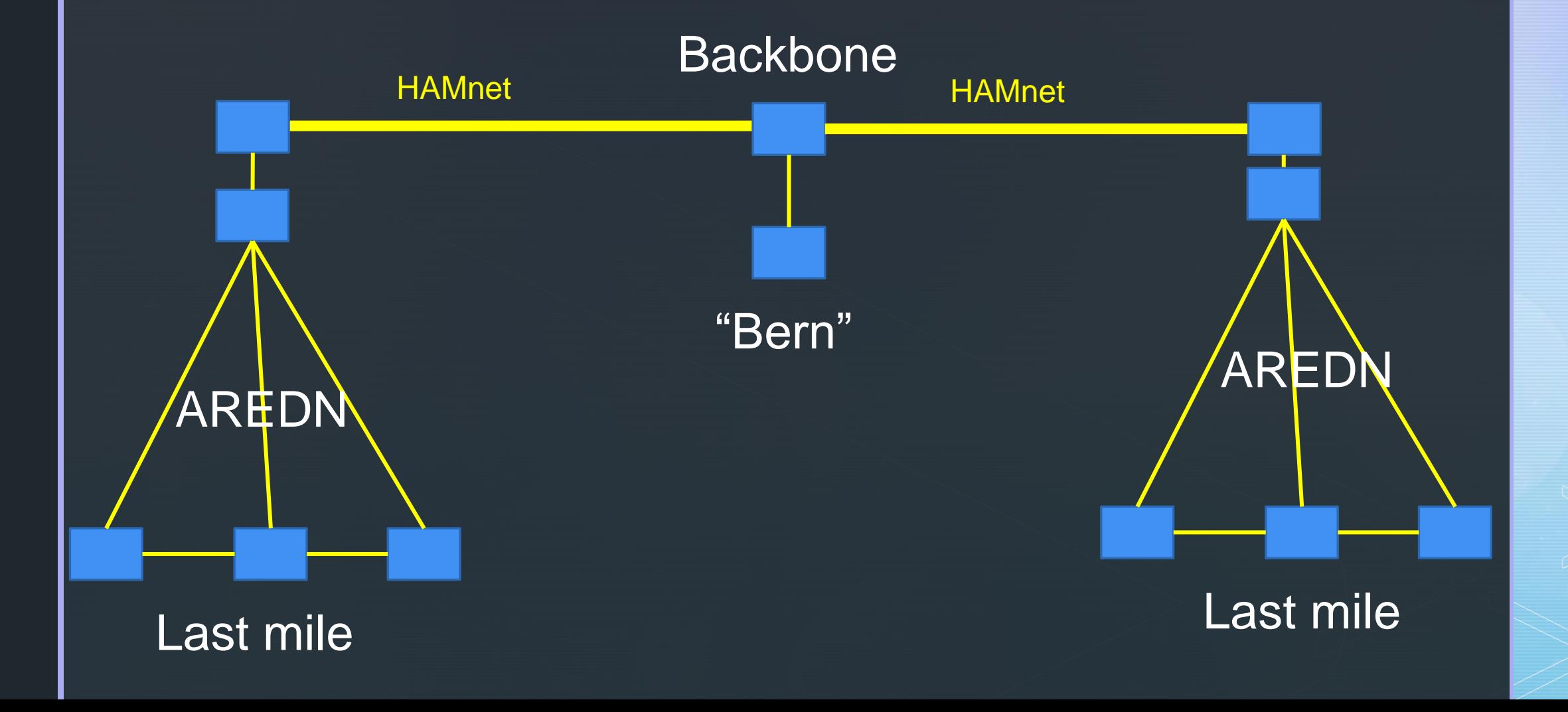

#### Wie funktioniert AREDN?

- **ES verwendet normale HW von Mikrotik oder Ubiquity**
- **· Die Liste der unterstützen Geräte ist im Internet** ersichtlich (Link am Schluss)
- **Die Basis ist das Linux System OpenWRT**

- Es unterstützt drahtlose Links sowie "Tunnels"
- Sobald ein Gerät eingeschaltet wird, verbindet es sich mit vorhandenen Geräten auf dem gleichen Kanal (und über Tunnels)

#### **Supported Platform Matrix**

The supported platform matrix identifies the make and models of hardware which may be used with AREDN firmware in the various frequency bands equipment marked with a green background is fully supported and tested. Models with a red background are NOT supported nor are they compatible AREDN firmware. The **prange** background indicates equipment that will be sunsetted in a future firmware release (meaning no more new firmware b these devices). Equipment with a yellow background is in the research stage and may or may not achieve fully-supported status depending on test r

In the table below, if the model is a link (BOLD TEXT), we've linked those to Amazon for your convenience. As an Amazon Associate AREDI from qualifying purchases.

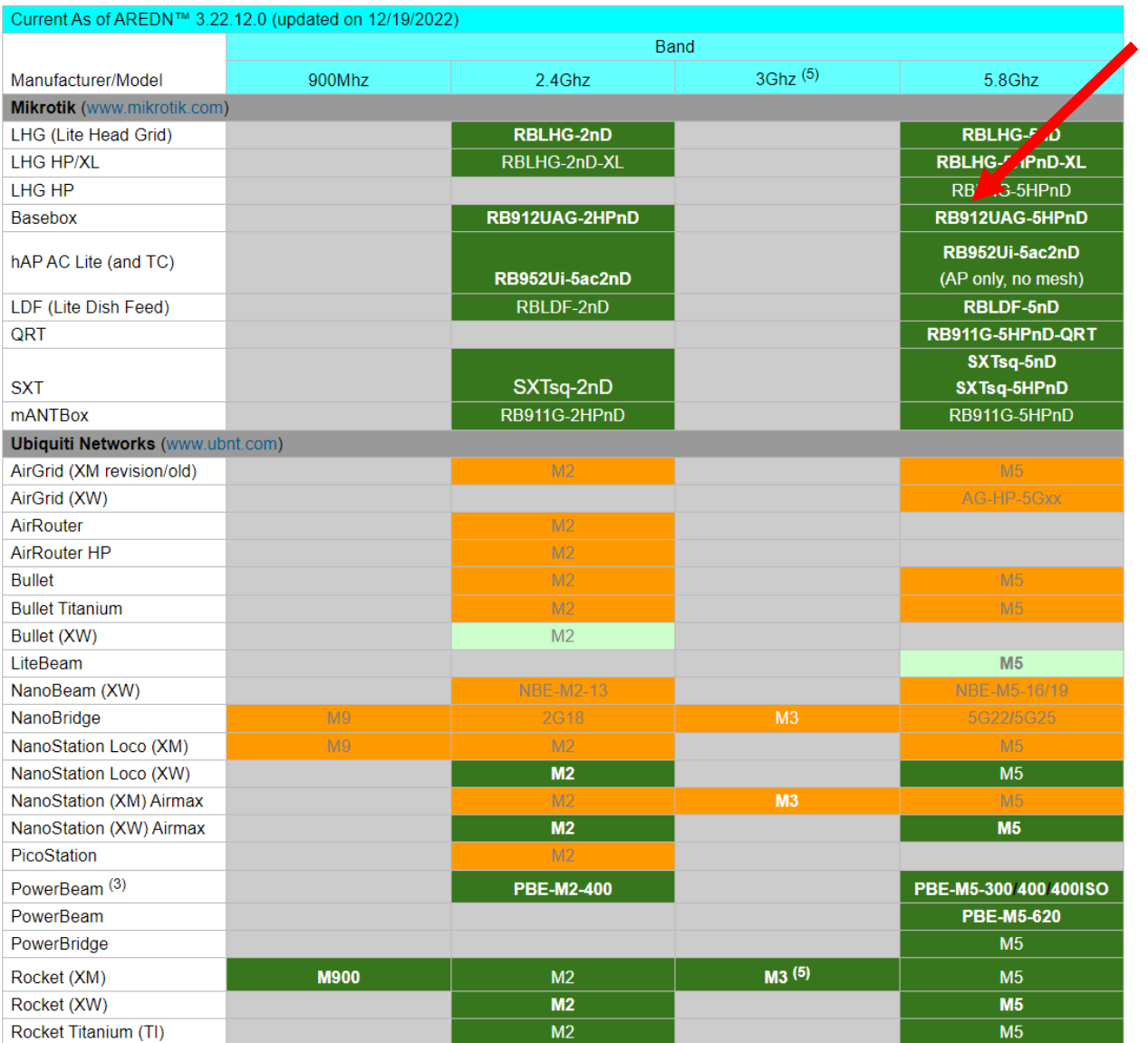

## Jeder Buchstabe ist wichtig!

#### https://docs.arednmesh.org/

## Erste Schritte (Anbindung via Tunnel)

- **Beschaffen eines Mikrotik hap Routers (ac2 oder** ac3), eines VOIP Telefons (Yealink), und Koaxkabel
- **Einden eines Kollegen der einen Tunnel Server** anbietet
- Lösen mindestens einer Telefonnummer (PLZ plus Nummer ab 30)
- **Flashen der richtigen Firmware**
- **EXALGE Anschliessen des Routers an das Internet**
- Testen

## Schritte für eine drahtlose Verbindung

- **E.** Beschaffen einer Antenne (mit Transceiver), eines Telefons, und Koaxkabel
- Die Antennen werden i.d.R. mit 24V Power over Ethernet versorgt (Achtung: Normales 48V PoE funtioniert nicht)
- **EXTE:** Anschliessen an den Router (Port 5) oder direkt an ein **Telefon**
- **Elashen der richtigen Firmware**

- **Einstellen des richtigen Kanals und Bandbreite (üblich ist** 10MHz)
- Eure Antenne sollte sich automatisch mit dem Netz verbinden

## ARDN in der Schweiz

- **Initiator war Alex Küffer (HB9FND)**
- **Sein Klub ist HB9FTS**

- Sehr aktiv ist Thomas von Arx (HB9JAT)
- Sein Klub ist HB9CF
- **Einige andere Klubs befassen sich ebenfalls mit** AREDN
- **In einigen Kantonen besteht bereits eine** Zusammenarbeit mit den Behörden

#### ARDN in der Schweiz

**Einige Telefonzentralen sind aktiv** 

- **Ein Telefonbuch ist im Aufbau (bei Patrick,** HB9HDH)
- **Eine fixe Installation auf dem Weissenstein ist** vom BAKOM bewilligt

## Ressourcen

 $\blacktriangledown$ 

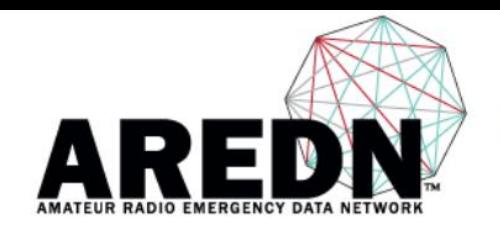

#### **Amateur Radio Emergency Data Network**

Login | Register

Search

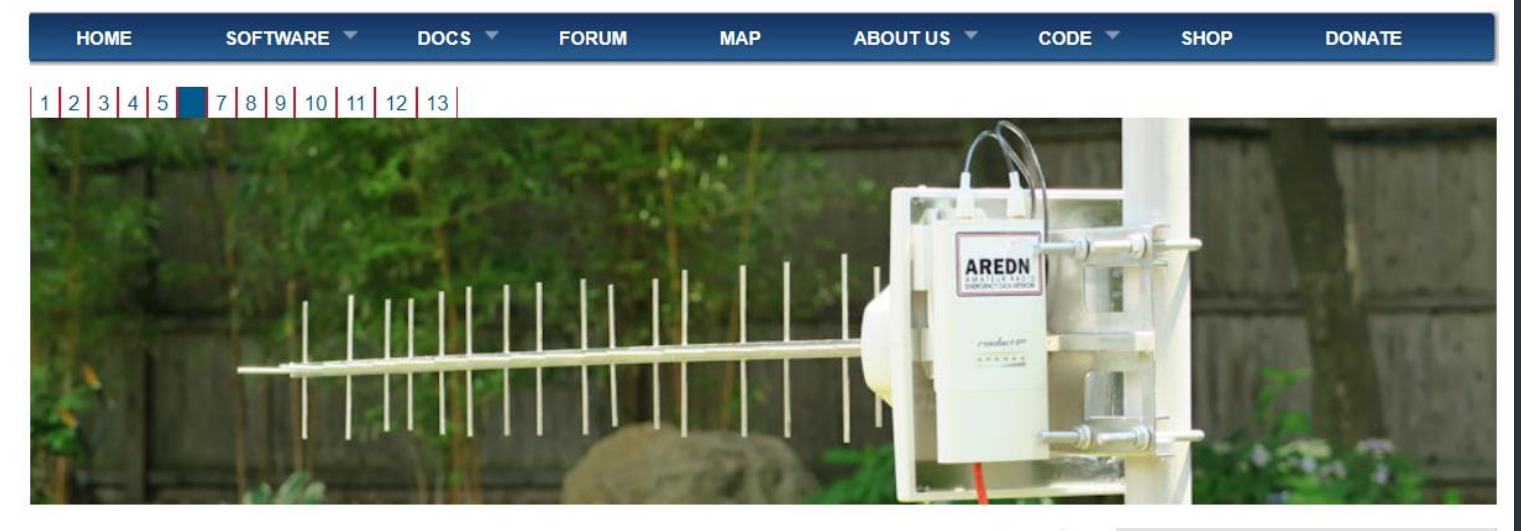

#### **Alerts**

AREDN highly recommends upgrading to AREDN security release v3.23.4.0 For more information see the Latest Docs page

#### **News**

#### **AREDN Release Candidate available**

The AREDN team has decided that the current nightly build, 20230626, will be the first release candidate (RC1) for the upcoming production release of the AREDN software. They encourage you to download it, and test it on your devices. Things to look for:

- · Especially test those currently listed as "nightly" on the supported device page, if you have one. Report any installation issues, too.
- o If you've experienced periodic dropouts, which are especially noticeable on VOIP calls, verify they're no longer hannening

#### **Navigation**

- O Home
- O What Is AREDN?
- O AREDN Advantage
- **Software**
- O Documentation
- **Device Selection Chart**
- **O** Device Migration Suggestions
- C Firmware Selection Tool
- **Supported Hardware**
- **O** Previous Stable Firmware
- © Search
- **C** Recent content

#### **User login**

#### https://www.arednmesh.org/

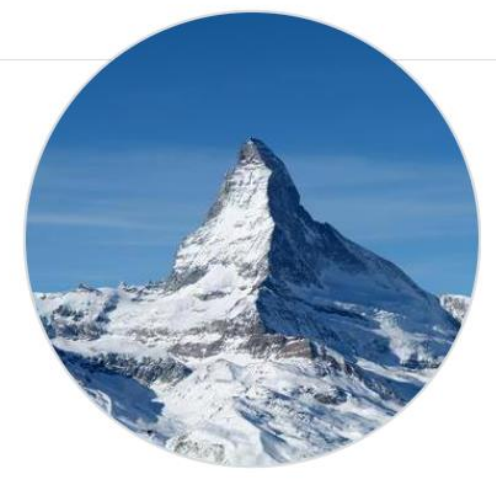

SwissDigitalNet swissdigitalnet

Follow

The Swiss Digital HAM Network

**At 1** follower · 0 following

**① 11:37 - same time** http://swissdigitalnet.com/ **Block or Report** 

□ Overview ■ Repositories 2 ■ Projects → Packages ☆ Stars

swissdigitalnet/README.md

We started to build a wirintegrated digital network for Switzerland independent from the internet. It is:

- · Wireless
- Integrated. I supports end-to-end services like data transfer, mail, chat, voice, and information kiosk
- It should cover Switzerland
- and have a link to the worldwide internet (through satellites)

Its purposes are:

- Learing and fun with (mainly) TCP/IP technology, backbones, and meshes.
- Emergency network for the community

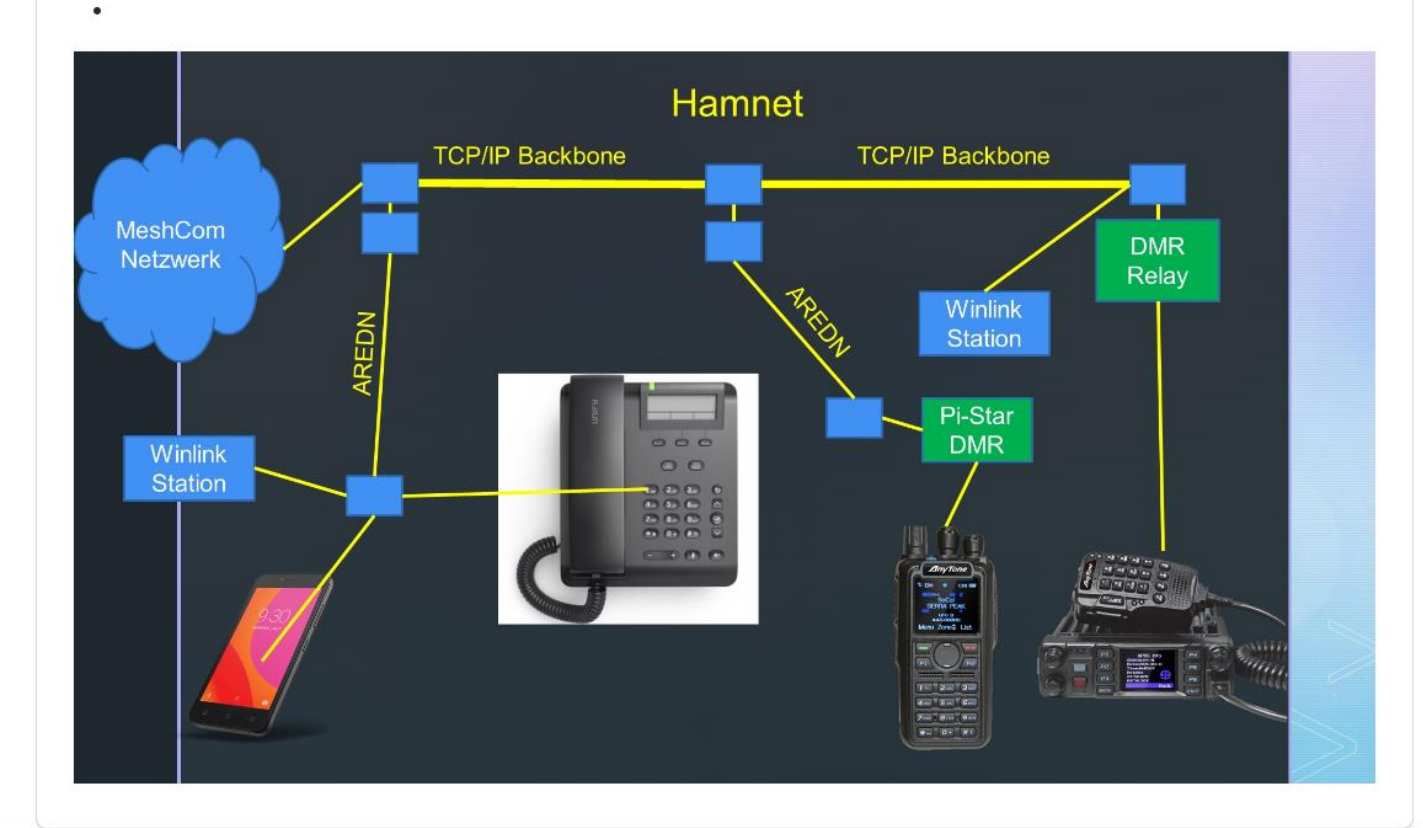

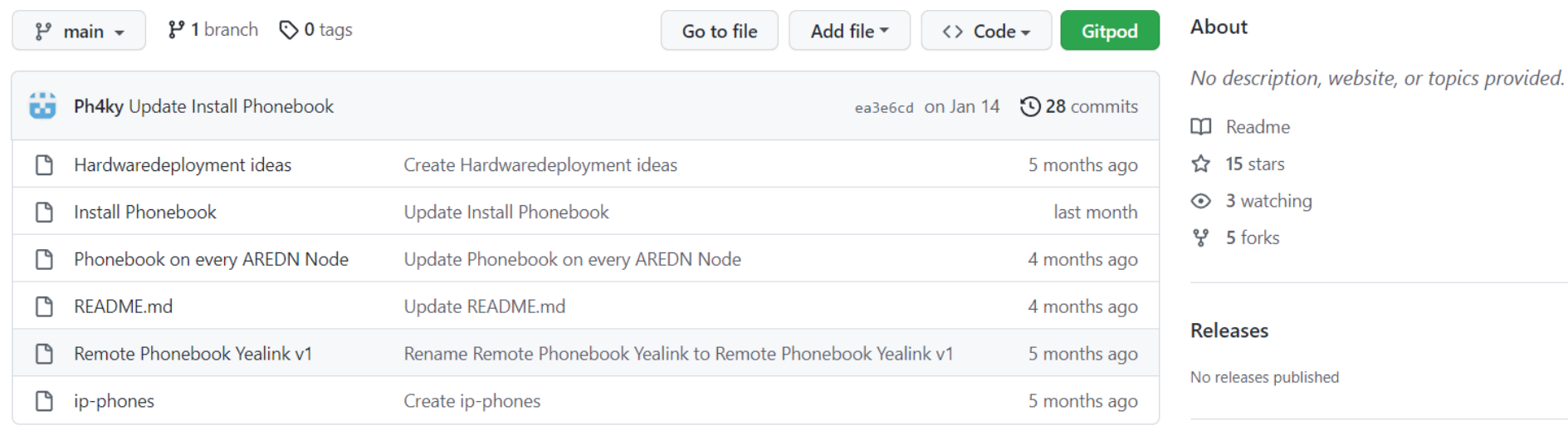

#### **README.md**

#### To do list

- Infrastructure (copy from IOTstack)
- Chat programs: (https://arednmesh.readthedocs.io/en/3.21.4.0/arednServicesGuide/chat\_programs.html)
	- o MatterMost (https://mattermost.com/)
	- o MeshChat
- Webserver incl.
	- AREDN software distribution (https://youtu.be/vbV3JdPPBZ4)
	- o Alert Messages (https://youtu.be/jURFNAHxBCM)
- Pat Winlink (https://youtu.be/\_VhmhJVo3jM)
- PBX (Freeware or comercial license? Lot of knowledge in 3CX PBX)
- Address Book
- NTP server
- DuckDNS Client

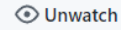

#### Packages

No packages published

#### Contributors 2

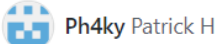

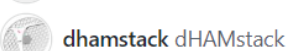

## Vielen Dank!